# Synology®

# **Unità di espansione RX1217sas**

**Guida di installazione hardware**

## **Indice**

## **[Capitolo 1: Prima di cominciare](#page-2-0)**

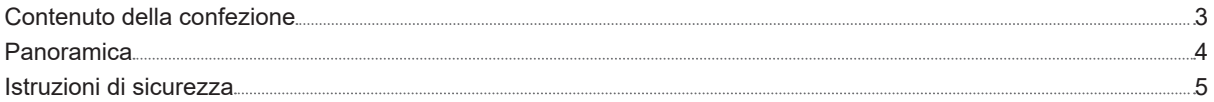

## **[Capitolo 2: Impostazione hardware](#page-5-0)**

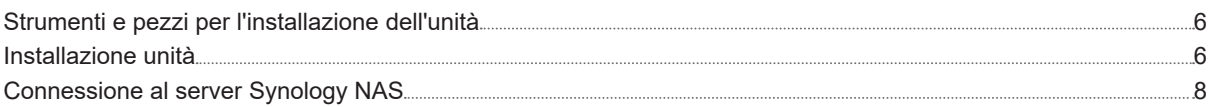

## **[Capitolo 3: Manutenzione](#page-9-0)**

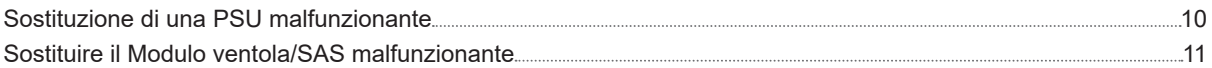

## **[l'"Appendice A: Specifiche](#page-12-0)**

## **[Appendice B: Tabella indicatori LED](#page-13-0)**

# <span id="page-2-0"></span>**Prima di cominciare 1**

Grazie per avere acquistato l'unità di espansione Synology RX1217sas. Prima di configurare la nuova unità di espansione, controllare il contenuto della confezione per verificare di aver ricevuto gli elementi seguenti. Inoltre è importante leggere attentamente le istruzioni sulla sicurezza per evitare rischi alla persona o il danneggiamento dei prodotti Synology.

*Nota:* tutte le immagini di seguito sono riportate solo per fini descrittivi e potrebbero differire dal prodotto reale.

## **Contenuto della confezione**

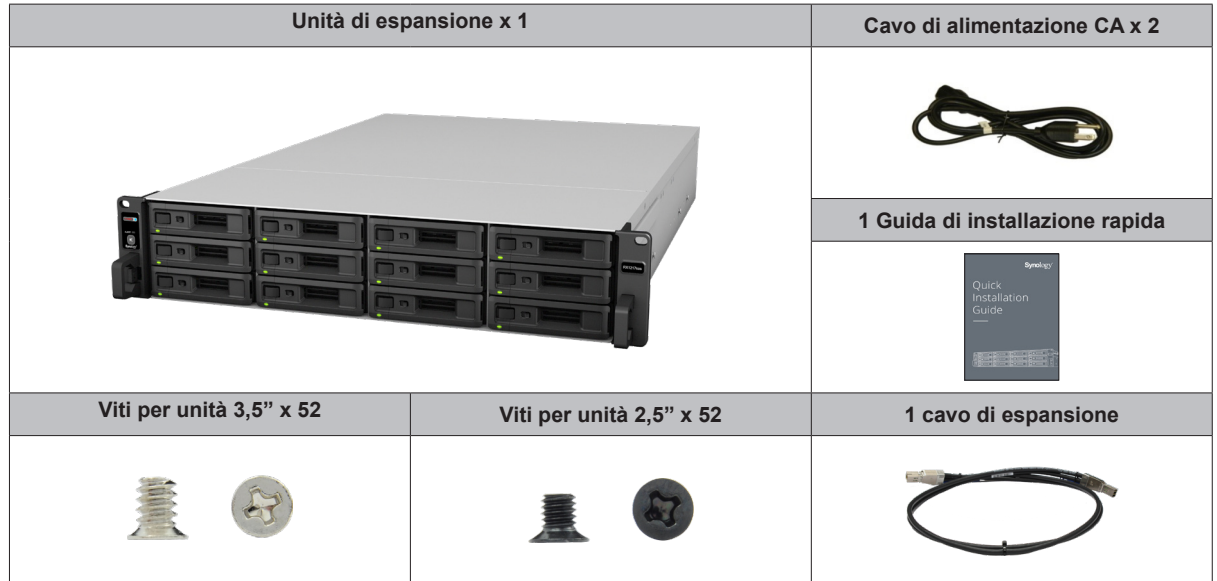

## <span id="page-3-0"></span>**Panoramica**

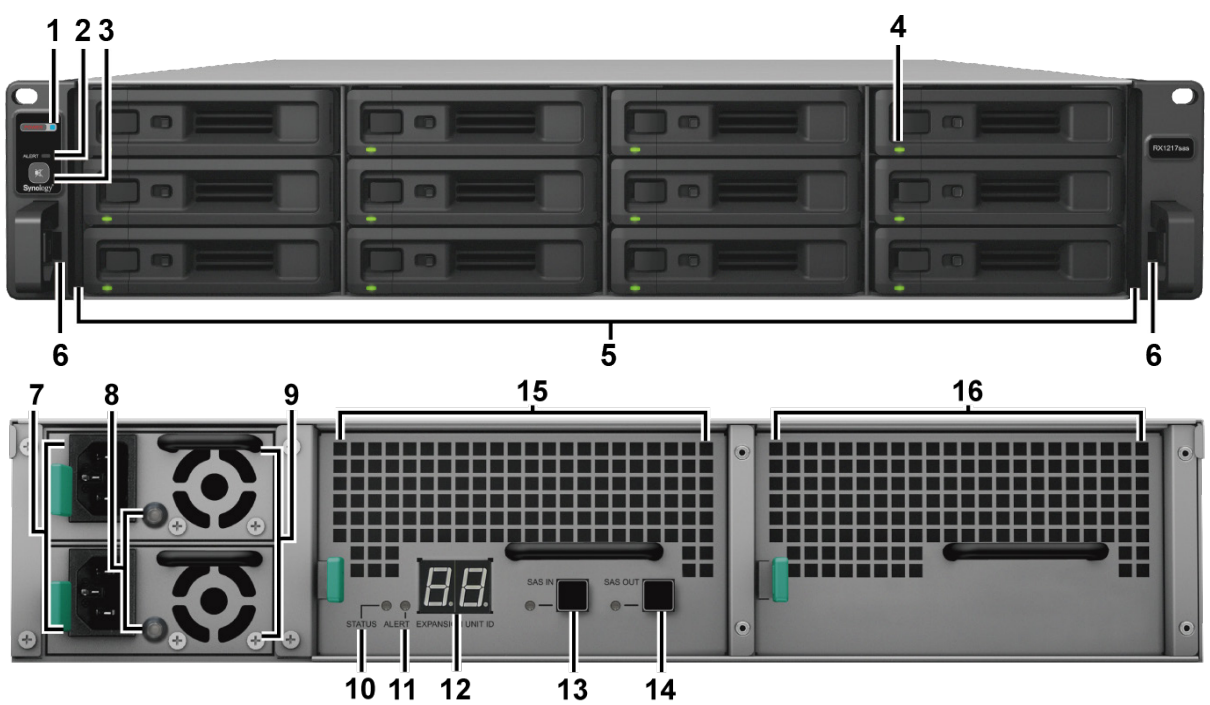

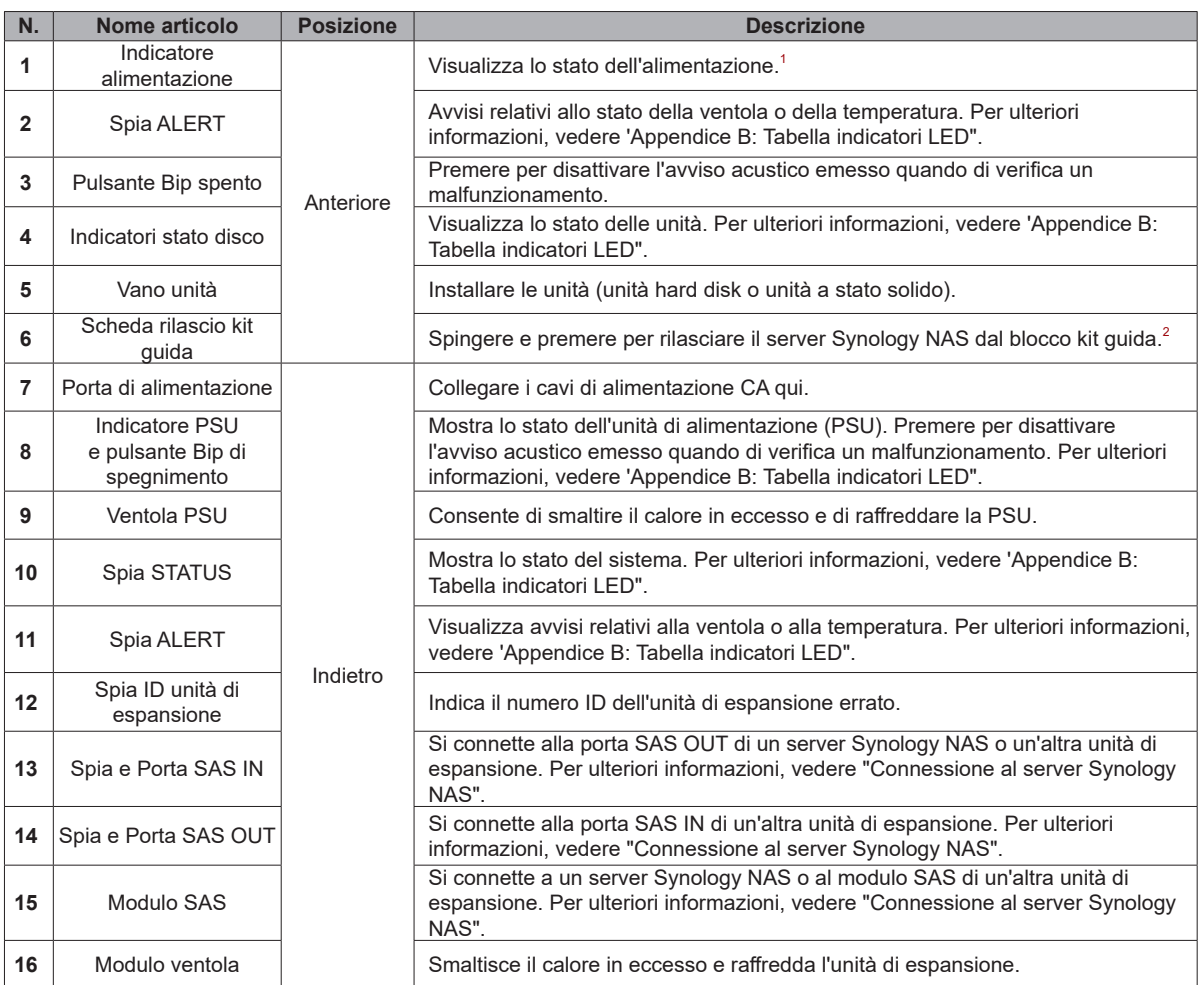

 $^{\rm 1}$  RX1217sas si accende automaticamente quando il cavo viene collegato alla fonte di alimentazione. Per ulteriori informazioni, vedere ["Connessione al server Synology NAS](#page-7-1)".

 $^2$  Per maggiori informazioni sull'installazione del kit guida, consultare la guida di installazione rapida fornita con il kit guida.

## <span id="page-4-0"></span>**Istruzioni di sicurezza**

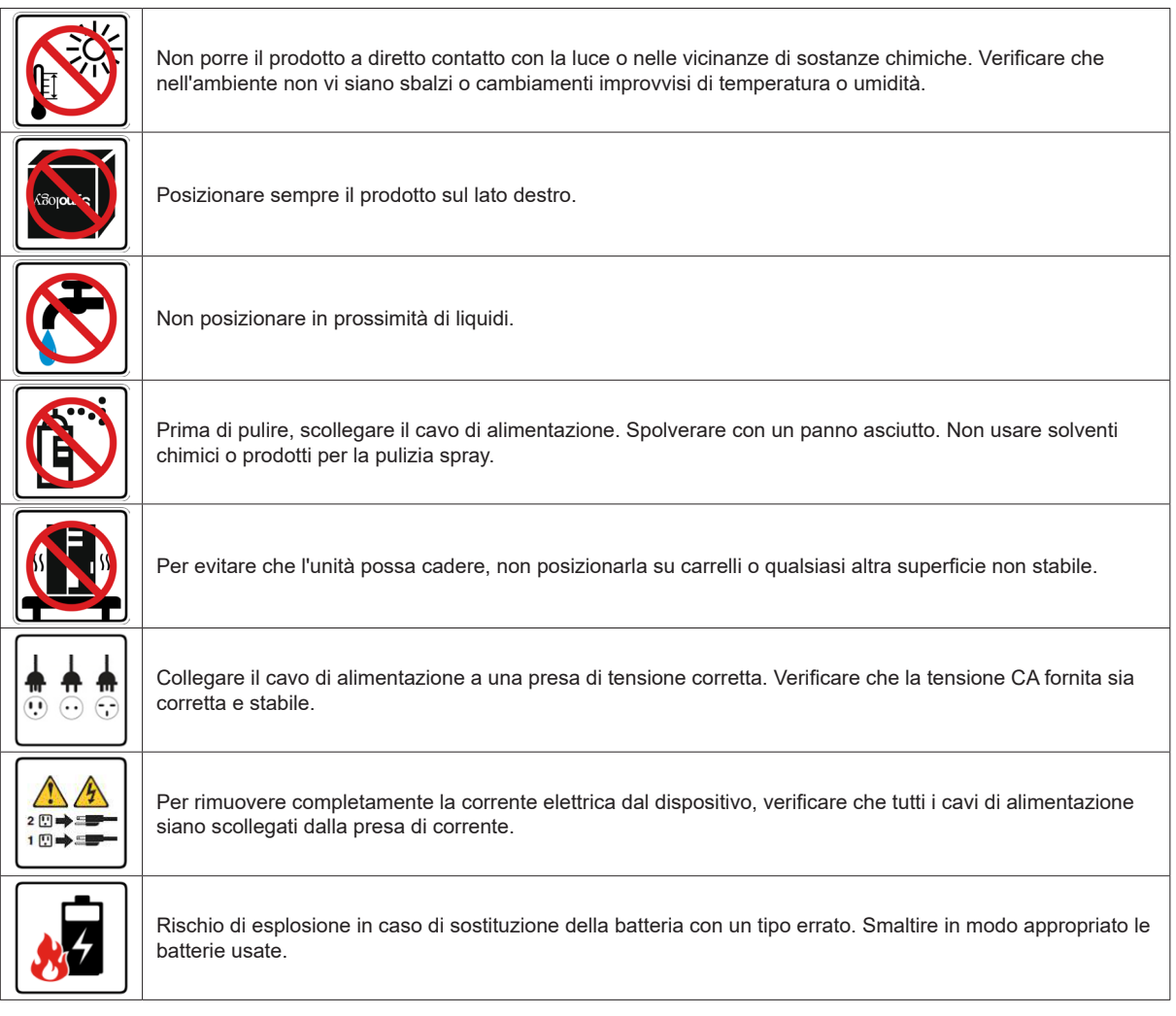

# <span id="page-5-0"></span>**Impostazione hardware**

Capitolo

## **Strumenti e pezzi per l'installazione dell'unità**

Un cacciavite

• Almeno un'unità da 3,5" o 2,5" SAS/SATA (visitare **[www.synology.com](http://www.synology.com)** per i modelli di unità compatibili).

*Avvertenza:* se si installa un'unità che contiene dei dati, verrà formattata e tutti i dati esistenti verranno cancellati. Eseguire il backup dei dati importanti prima dell'installazione.

## **Installazione unità**

**1** Aprire il vano unità.

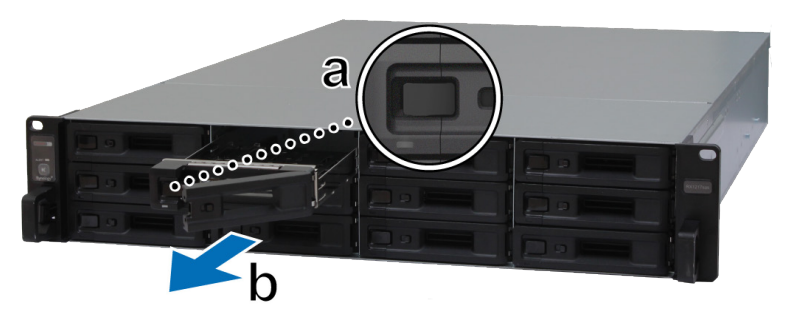

- **a** Individuare il piccolo pulsante posto sul lato sinistro della maniglia del vano disco. Premere il pulsante per far fuoriuscire la maniglia del vano.
- **b** Estrarre la maniglia del vano unità, come descritto sopra.
- **2** Caricare le unità nei cassetti dell'unità.
	- **Per unità da 3,5":** Posizionare l'unità nel vano. Capovolgere il vano e stringere le viti nei quattro fori indicati di seguito per fissare l'unità.

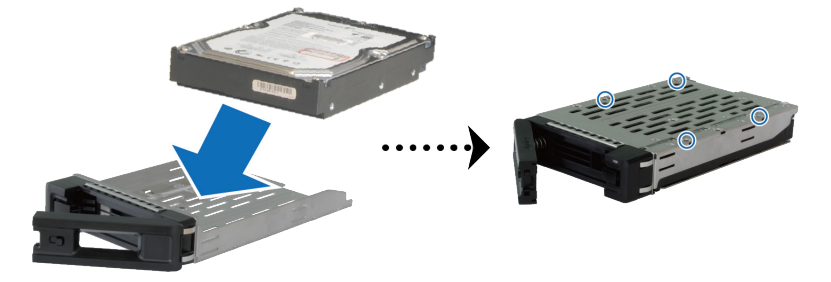

• **Per unità da 2,5":** Posizionare l'unità nel vano. Capovolgere il vano e stringere le viti nei quattro fori indicati di seguito per fissare l'unità.

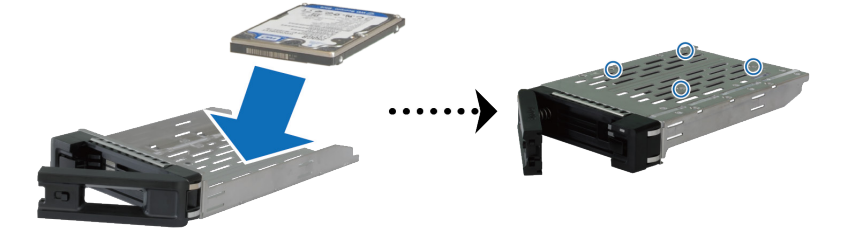

**3** Inserire il vano dell'unità caricata nel vano vuoto dell'unità.

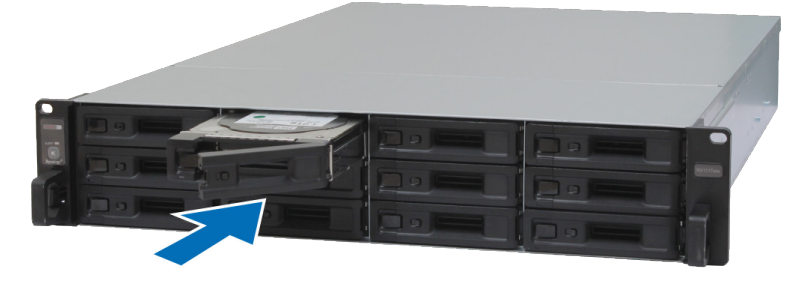

*Nota:* verificare che il vano sia stato premuto fino in fondo. In caso contrario, il disco potrebbe non funzionare in modo corretto.

- **4** Premere la maniglia in avanti per posizionare il vano dell'unità.
- **5** Premere lo switch sulla maniglia del vano unità a sinistra per bloccare il vano.

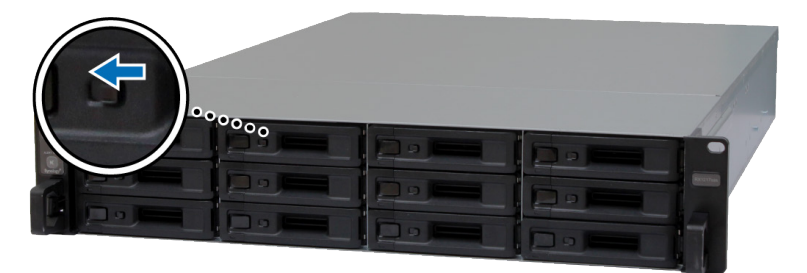

- **6** Ripetere i passaggi precedenti per assemblare gli altri dischi.
- **7** Le unità sono numerate come segue.

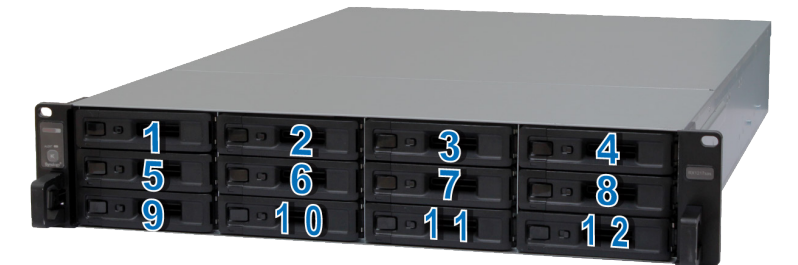

*Nota:* per creare un volume RAID, si raccomanda che tutte le unità installate abbiano le stesse dimensioni per un utilizzo ottimale della loro capacità.

## <span id="page-7-1"></span><span id="page-7-0"></span>**Connessione al server Synology NAS**

**1** Collegare un'estremità del cavo di espansione alla porta SAS OUT del server Synology NAS e l'altra alla porta SAS IN di RX1217sas. Verificare che la banda di rilascio (in blu) del cavo sia rivolta verso destra per il collegamento al server Synology NAS e che quella del cavo sia rivolta verso l'alto per il collegamento in RX1217sas; in caso contrario, il server Synology NAS e l'unità di espansione non saranno collegati correttamente.

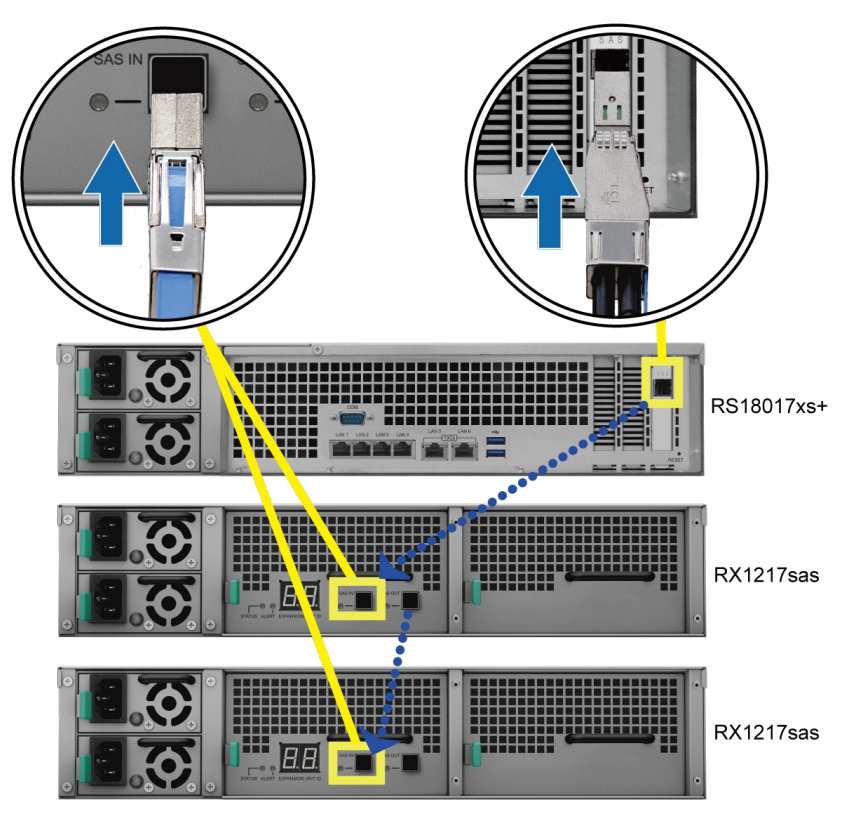

**2** Collegare un'estremità dei cavi di alimentazione alla porta di alimentazione di RX1217sas e l'altra alle prese di corrente. RX1217sas si accenderà automaticamente dopo il corretto collegamento dei cavi di alimentazione.

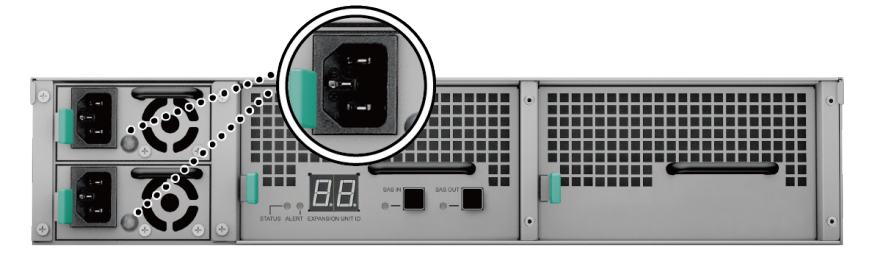

#### *Nota:*

- 1. RX1217sas è dotata di un sistema di alimentazione ridondante che consente il collegamento di due cavi di alimentazione. Il sistema può essere alimentato con un solo cavo di alimentazione, si consiglia però di utilizzare due cavi di alimentazione per evitare interruzioni dell'energia elettrica.
- 2. Dopo avere scollegato il cavo di alimentazione, verificare che l'indicatore sia spento prima di ricollegare il cavo; in caso contrario il sistema potrebbe non riavviarsi.

*Importante:* non rimuovere il cavo di espansione mentre il dispositivo host è ancora acceso. In caso contratto potrebbe verificarsi la perdita di dati.

**3** Premere il tasto di alimentazione sul pannello frontale per accendere il server Synology NAS. L'ID dell'unità di espansione di RX1217sas collegato al server Synology NAS sarà visualizzato in sequenza sul pannello posteriore.

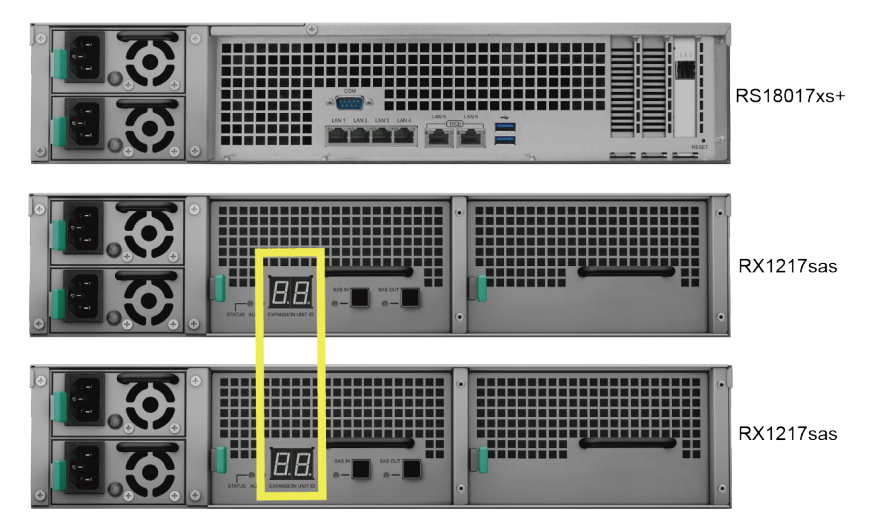

#### *Nota:*

- 3. anche con il server Synology NAS e le unità di espansione accese, sarà possibile connetterle con uno o più RX1217sas se necessario. A tal fine, ripetere i passaggi 1 e 2 di cui sopra per connettere i cavi di espansione e i cavi di alimentazione delle altre unità di espansione. Le unità di espansione si accenderanno automaticamente se correttamente connesse, mentre l'ID dell'unità di espansione sarà visualizzato di conseguenza dopo alcuni secondi (se DSM è installato nel server Synology NAS).
- 4. Il numero effettivo di unità di espansione che è possibile collegare dipende dalle limitazioni delle prestazioni e dalle specifiche del server Synology NAS.

# <span id="page-9-0"></span>**Manutenzione 3**

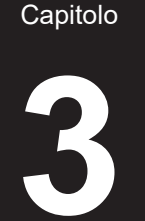

## **Sostituzione di una PSU malfunzionante**

In caso di malfunzionamento di una PSU o della relativa ventola, vedere le istruzioni di seguito per sostituire la PSU non funzionante.

**1** Scollegare il cavo di alimentazione dalla PSU da sostituire (alto: PSU1; basso: PSU2).

#### *Nota:*

- 1. Premendo il pulsante **Bip spento**, è possibile disattivare il lungo avviso acustico (bip) quando viene emesso.
- 2. RX1217sas supporta lo swap a caldo dei componenti, ma si consiglia di scollegare tutti i cavi di alimentazione dell'unità di espansione prima di sostituire qualsiasi componente.
- **2** Premere la levetta della PSU sul pannello posteriore nella direzione indicata.
- **3** Estrarre la PSU dall'unità di espansione.

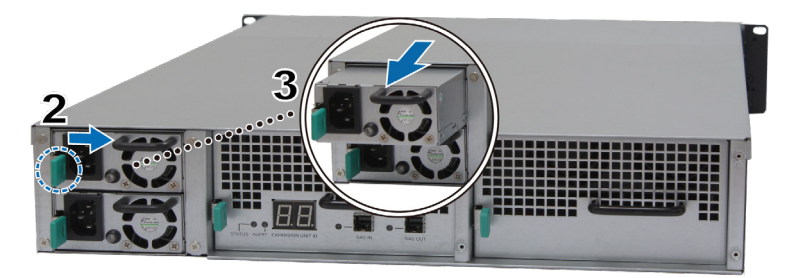

**4** Preparare una nuova PSU e posizionarla nuovamente nello slot fino a quando non si sente un "clic".

## <span id="page-10-0"></span>**Sostituire il Modulo ventola/SAS malfunzionante**

In caso di malfunzionamento di un modulo ventola/SAS, vedere le istruzioni seguenti per estrarre il modulo ventola/SAS e sostituire il modulo malfunzionante.

#### **Per sostituire il modulo ventola/SAS malfunzionante:**

- **1** Scollegare i cavi di espansione dal modulo ventola/SAS in cui sostituire il modulo malfunzionante.
- **2** Premere la levetta dell'alimentazione del modulo ventola/SAS sul pannello posteriore nella direzione indicata. I moduli sono numerati come segue.

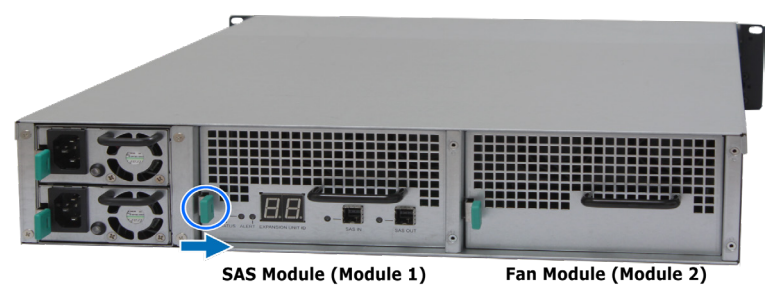

**3** Estrarre il modulo ventola/SAS dall'unità di espansione.

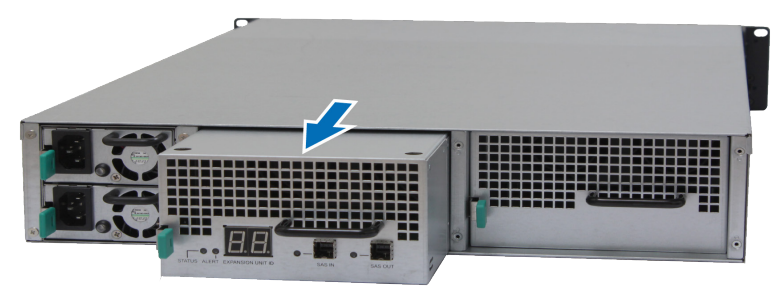

**4** Preparare un nuovo modulo ventola/SAS e posizionarlo nuovamente nello slot fino a quando non si sente un "clic".

#### **Per sostituire la ventola malfunzionante del modulo SAS:**

Rimuovere la ventola malfunzionante sollevandola dal modulo. Le ventole sono numerate come segue.

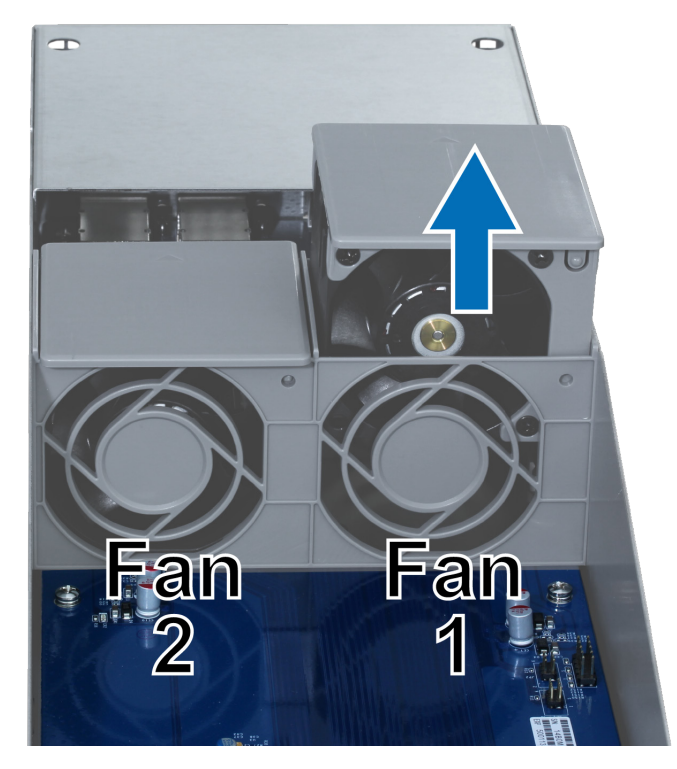

 Preparare una nuova ventola, allineare la freccia per puntare sul pannello posteriore, come illustrato di seguito, e inserirla nello slot ventola.

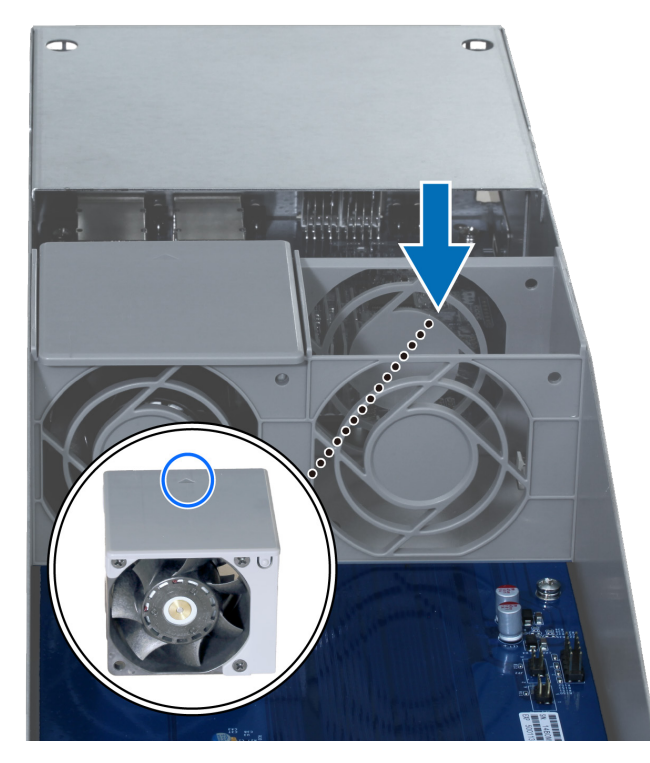

Spingere il modulo nell'unità di espansione fino a sentire uno scatto.

<span id="page-12-0"></span>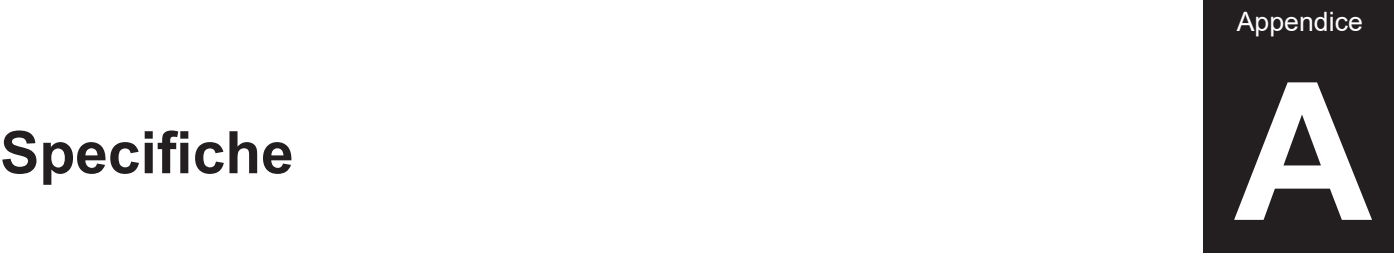

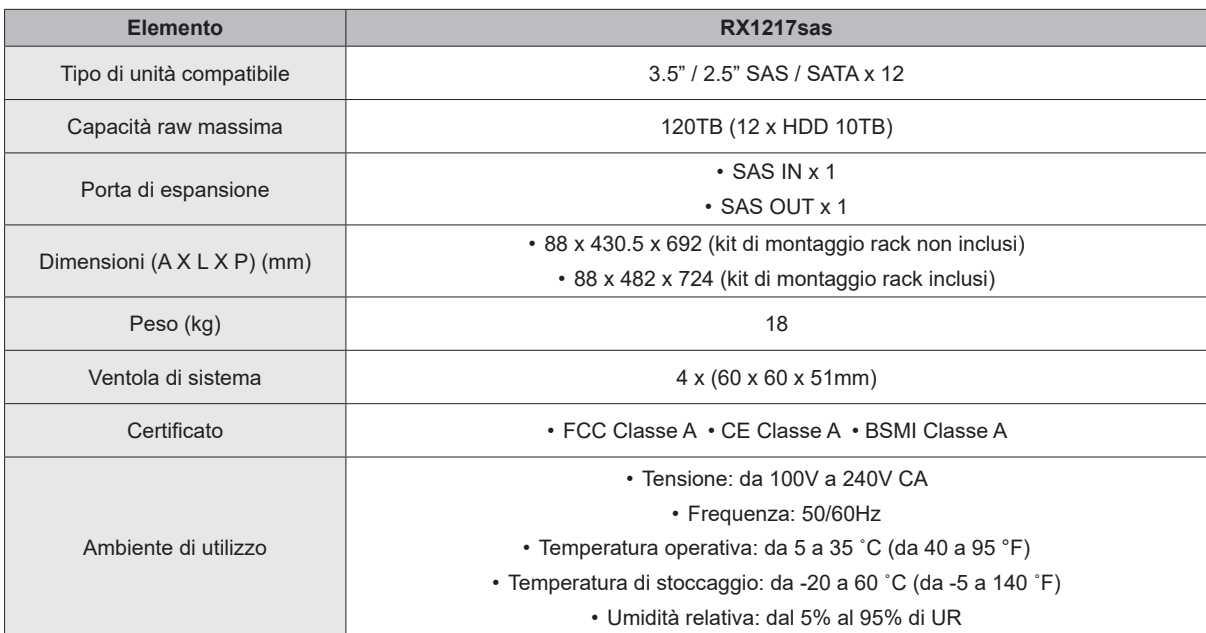

*Nota:* specifiche dei modelli soggette a variazioni senza preavviso. Per le informazioni più recenti, visitare **www.synology.com**.

Appendice

# <span id="page-13-1"></span><span id="page-13-0"></span>**Tabella indicatori LED**

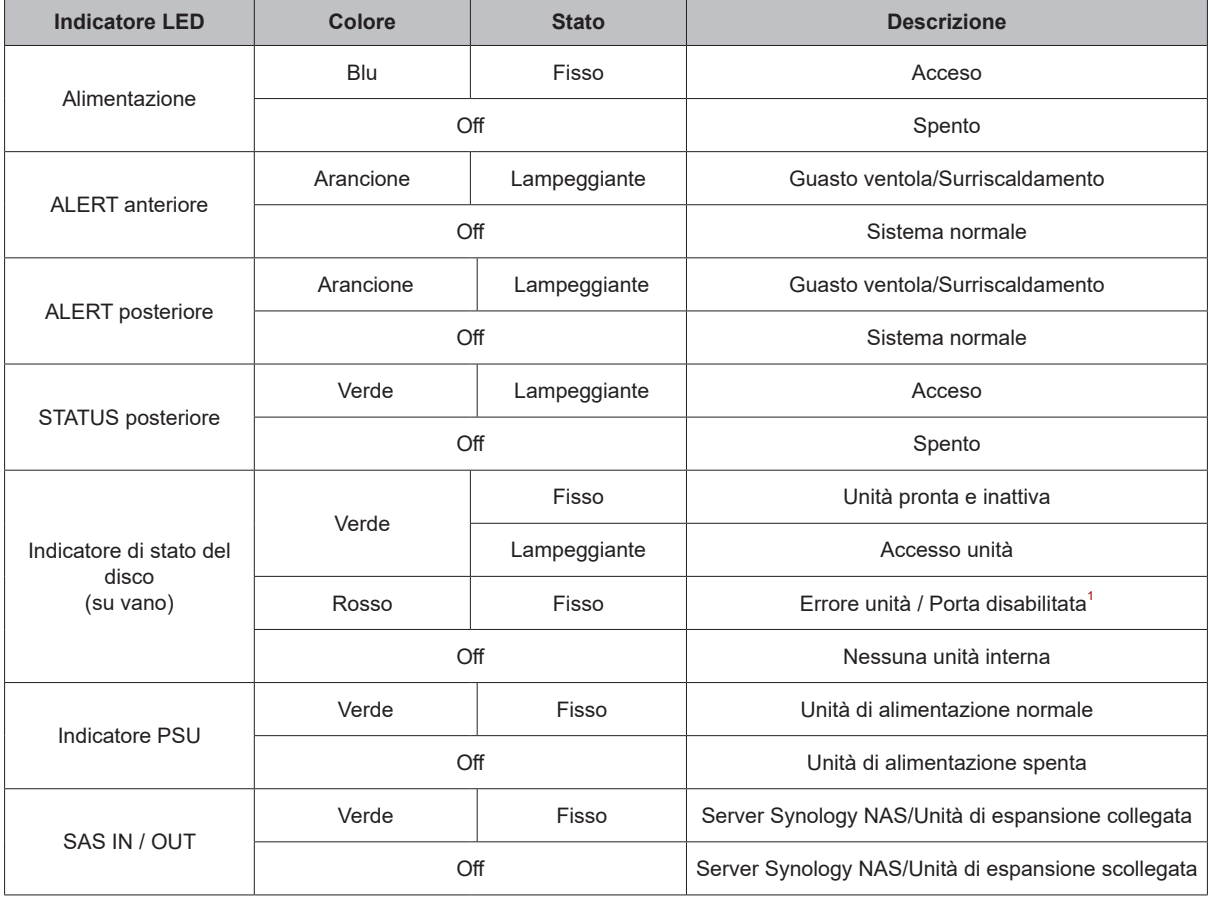

*Nota:* specifiche dei modelli soggette a variazioni senza preavviso. Per le informazioni più recenti, visitare **www.synology.com**.

1 Provare a riavviare il server Synology NAS a reinserire le unità, quindi eseguire lo strumento di diagnostica HDD/SSD per controllare lo stato dell'integrità delle unità. Se è possibile accedere a DSM, eseguire il test S.M.A.R.T. integrato per scansionare le unità. Se il problema resta irrisolto, contattare l'assistenza tecnica per ottenere supporto da Synology.

#### **SYNOLOGY, INC. CONTRATTO DI LICENZA PER L'UTENTE FINALE**

IMPORTANTE, LEGGERE CON ATTENZIONE: IL PRESENTE CONTRATTO DI LICENZA CON L'UTENTE FINALE ("EULA") RAPPRESENTA UN CONTRATTO LEGALE TRA L'UTENTE (IN QUALITÀ DI PRIVATO O ENTITÀ GIURIDICA) E SYNOLOGY, INC. ("SYNOLOGY") PER IL SOFTWARE SYNOLOGY INSTALLATO NEL PRODOTTO SYNOLOGY ACQUISTATO DALL'UTENTE (IL "PRODOTTO"), O SCARICATO LEGALMENTE DA [WWW.SYNOLOGY.COM](http://WWW.SYNOLOGY.COM) O QUALSIASI ALTRO CANALE RESO DISPONIBILE DA SYNOLOGY ("SOFTWARE").

L'UTENTE ACCETTA DI ESSERE VINCOLATO AI TERMINI DEL PRESENTE CONTRATTO EULA UTILIZZANDO I PRODOTTI CHE CONTENGONO IL SOFTWARE, INSTALLANDO IL SOFTWARE NEI PRODOTTI O DISPOSITIVI COLLEGATI AI PRODOTTI. LA MANCATA ACCETTAZIONE DI TERMINI DEL PRESENTE EULA DA PARTE DELL'UTENTE, IMPLICA IL NON UTILIZZO DEI PRODOTTI CHE CONTENTONO IL SOFTWARE O IL DOWNLOAD DEL SOFTWARE DA [WWW.SYNOLOGY.COM](http://WWW.SYNOLOGY.COM) O QUALSIASI ALTRO CANALE RESO DISPONIBILE DA SYNOLOGY. AL CONTRARIO, È POSSIBILE RESTITUIRE IL PRODOTTO AL RIVENDITORE DA CUI È STATO ESEGUITO L'ACQUISTO PER RICEVERE UN RIMBORSO SECONDO QUANTO PREVISTO DALLA POLITICA SULLA RESTITUZIONE DEL RIVENDITORE.

**Sezione 1. Licenza software limitata.** Per quanto previsto dai termini e condizioni del presente EULA, Synology concede all'utente una licenza limitata, non esclusiva, non trasferibile e personale per installare, eseguire e usare una copia del Software caricato nel Prodotto o sul dispositivo collegato al Prodotto esclusivamente in relazione all'uso autorizzato del Prodotto.

**Sezione 2. Documentazione.** L'utente può creare e usare un numero ragionevoli di copie della documentazione in dotazione con il Software; a condizione che tali copie siano utilizzate esclusivamente per scopi interni alla società e non siano ripubblicate o ridistribuite (sia in formato cartaceo che elettronico) a terze parti.

**Sezione 3. Backup.** L'utente può eseguire un numero ragionevole di copie del Software al solo fine di backup e archiviazione.

**Sezione 4. Aggiornamenti.** Qualsiasi software fornito all'utente da Synology o reso disponibile sul sito web Synology su [www.synology.com](http://www.synology.com/) ("Sito web") o qualsiasi altro canale reso disponibile da Synology che rappresenti un aggiornamento o implementazione del Software originale è regolato dal presente EULA a meno che siano presenti termini di licenza specifici forniti con tali aggiornamenti o implementazioni, nel qual caso, saranno considerati tali termini specifici.

**Sezione 5. Limitazioni della licenza.** I termini di licenza definiti nelle Sezioni 1, 2 e 3 si applicano soltanto nella misura in cui si è ordinato e pagato i Prodotti e definiscono la totalità dei diritti dell'utente in relazione al Software. Synology si riserva tutti i diritti non espressamente concessi all'utente dal presente EULA. Senza limitare quanto sopra, l'utente non può autorizzare o permettere a terze parti di: (a) usare il Software per fini diversi da quelli correlati al Prodotto; (b) concedere in licenza, distribuire, concedere in leasing, noleggiare, dare in prestito, trasferire, assegnare o disporre in altro modo del Software; (c) decodificare, decompilare, smontare o tentare di scoprire il codice sorgente o qualsiasi segreto di fabbricazione relativo al Software, tranne e solo nella misura in cui tali comportamenti siano espressamente consentiti dalla legge applicabile, nonostante tali limitazioni; (d) adottare, modificare, alterare, tradurre o creare lavori derivati dal Software; (e) rimuovere, alterare o occultare qualsiasi avviso di copyright o altri diritti proprietario sul Software o sul Prodotto; o (f) aggirare o tentare di aggirare i metodi impiegati da Synology per controllare l'accesso ai componenti, caratteristiche e funzioni del Prodotto o del Software. Fatta eccezione per le limitazioni descritte nella Sezione 5, l'utente può fornire i servizi ospitati sul server Synology NAS a terze parti per usi commerciali.

**Sezione 6. Open Source.** Il Software può contenere componenti concessi in licenza a Synology secondo quanto previsto dal GNU General Public License ("Componenti GPL"), disponibile su<http://www.gnu.org/licenses/gpl.html>. I termini del GPL controlleranno esclusivamente i Componenti GPL nella misura in cui il presente EULA è in conflitto con i requisiti del GPL in relazione all'uso del Componenti GPL, e, in tali casi, l'utente accetta di essere vincolato al GPL in relazione all'uso di tali componenti.

**Sezione 7. Verifica.** Synology avrà il diritto di verificare la conformità con i termini del presente EULA. L'utente accetta di concedere a Synology il diritto di accedere ai servizi, apparecchiature, documentazioni, registrazioni e documenti e di collaborare ragionevolmente con Synology in modo da rendere più semplice la verifica da parte di Synology o da parte di agenti autorizzati da Synology.

**Sezione 8. Proprietà.** Il Software è proprietà di Synology e dei relativi licenziatari, protetta da copyright e altre leggi e trattati sulla proprietà intellettuale. Synology o i relativi licenziatari sono in possesso di tutti i diritti, titoli e interessi relativi al Software, incluso, ma non limitato e il copyright e qualsiasi diritto di proprietà intellettuale.

**Sezione 9. Garanzia limitata.** Synology offre una garanzia limitata per garantire la reale conformità del Software con le specifiche pubblicate da Synology per il Software, se presenti, o altrimenti definite nel Sito web, per tutto il periodo definito dalle leggi locali. Synology impiegherà qualsiasi sforzo commercialmente ragionevole per, a discrezione di Synology, correggere qualsiasi eventuale non conformità nel Software o sostituire qualsiasi Software che non rispetti la suddetta garanzia, a condizione che l'utente fornisca una comunicazione scritta a Synology di tale non conformità entro il periodo di garanzia. La suddetta garanzia non si applica a qualsiasi non conformità derivata da: (w) l'uso, la riproduzione, la

distribuzione o la divulgazione non in conformità con il presente EULA; (x) qualsiasi personalizzazione, modifica o cambiamento del Software da parte di altri che non siano Synology; (y) l'associazione del Software con qualsiasi prodotto, servizio o altri elementi forniti da altri che non siano Synology; o (z) la mancata conformità dell'utente con il presente EULA.

**Sezione 10. Assistenza.** Durante il periodo specificato nella Sezione 9, Synology renderà disponibile all'utente i servizi di assistenza. Alla scadenza del periodo effettivo, l'assistenza per il Software sarà disponibile da Synology dietro richiesta scritta.

**Sezione 11. Limitazioni di garanzia.** FATTA ACCEZIONE PER QUANTO ESPRESSAMENTE DEFINITO IN PRECEDENZA, IL SOFTWARE VIENE FORNITO "COSÌ COME È" E CON TUTTI GLI ERRORI. SYNOLOGY E I SUOI FORNITORI CON LA PRESENTE NON RICONOSCONO LE ALTRE GARANZIE, ESPRESSE, IMPLICITE O LEGALI, DERIVANTI DALLA LEGGE O ALTRIMENTI, INCLUSA, MA NON LIMITATA A QUALSIASI GARANZIA IMPLICITA DI COMMERCIABILITÀ, IDONEITÀ PER UN PARTICOLARE SCOPO O USO, TITOLO E NON VIOLAZIONE, RELATIVA AL SOFTWARE. SENZA LIMITARE QUANTO SOPRA, SYNOLOGY NON GARANTISCE CHE IL SOFTWARE SARÀ PRIVO DI BUG, ERRORI, VIRUS O ALTRI DIFETTI.

**Sezione 12. Esclusione di alcuni danni.** IN NESSUN CASO SYNOLOGY O SUOI LICENZIATARI SARANNO RESPONSABILI PER QUALSIASI DANNO ACCIDENTALE, INDIRETTO, SPECIALE, PUNITIVO, CONSEGUENTE O SIMILARE O RESPONSABILITÀ DI QUALSIASI TIPO (INCLUSO, MA NON LIMITATO ALLA PERDITA DI DATI, INFORMAZIONI, GUADAGNI, PROFITTI O COMMERCIO) DERIVANTI DA O RELATIVI ALL'UTILIZZO O IMPOSSIBILITÀ DI UTILIZZARE IL SOFTWARE O ALTRIMENTI IN RELAZIONE A O INSIEME CON IL PRESENTE CONTRATTO O IL SOFTWARE, SIANO BASATI SU RESPONSABILITÀ CONTRATTUALE, TORTO (COMPRESA LA NEGLIGENZA), RESPONSABILITÀ OGGETTIVA O ALTRA TEORIA ANCHE SE SYNOLOGY È STATA AVVISATA DELLA RESPONSABILITÀ DI TALI DANNI.

**Sezione 13. Limitazione di responsabilità.** LA RESPONSABILITÀ DI SYNOLOGY E SUOI FORNITORI DERIVANTE DA O RELATIVA ALL'USO O ALL'IMPOSSIBILITÀ DI USARE IL SOFTWARE O ALTRIMENTI IN RELAZIONE A O IN CONNESSIONE AL PRESENTE EULA O AL SOFTWARE, È LIMITATA ALL'AMMONTARE REALMENTE PAGATO DALL'UTENTE PER IL PRODOTTO INDIFFERENTEMENTE DALL'AMMONTARE DEI DANNI IN CUI SI È INCORSI, ANCHE SE BASATO SU CONTRATTO, TORTO (INCLUSA LA NEGLIGENZA) RESPONSABILITÀ DIRETTA O ALTRA TEORIA. Le suddette esclusioni di garanzie, di alcuni danni e limitazioni di responsabilità saranno applicabili nell'accezione massima prevista dalla leggere corrente. Le leggi di alcuni stati/giurisdizioni non consentono l'esclusione delle garanzie implicite o l'esclusione o la limitazione di alcuni danni. Nella misura in cui tali leggi si applicano al presente EULA, le esclusioni e le limitazioni di cui sopra potrebbero non applicarsi all'utente.

**Sezione 14. Restrizioni all'esportazione.** L'utente riconosce che il Software può essere soggetto alle restrizioni sull'esportazione verso gli Stati Uniti. L'utente accetta di conformarsi con tutte le leggi applicabili e alle normative che si applicano al Software, incluse, senza limitazioni, le Normative di regolamentazione dell'esportazione degli Stati Uniti.

**Sezione 15. Terminazione.** Senza recare danni ai diritti di altri, Synology può terminare il presente EULA nel caso l'utente non rispetti i termini e le condizioni contenute nel presente documento. In tali casi, l'utente deve cessare l'uso del Software e distruggere tutte le copie del Software e tutte le relative parti che lo compongono.

**Sezione 16. Assegnazione.** L'utente non può traferire o assegnare i diritti concessi dal presente EULA a terze parti, fatta eccezione dei servizi pre-installati nei Prodotti. Qualsiasi trasferimento o assegnazione che violi le limitazioni di cui sopra sarà invalidata.

**Sezione 17. Leggi applicabili.** Salvo espressamente vietato dalle leggi locali, il presente EULA è governato e interpretato dalle leggi del paese, in base alle quali è organizzato Synology Inc., senza considerare qualsiasi conflitto con i principi giuridici.

**Sezione 18. Risoluzione delle dispute.** Qualsiasi disputa, controversia o reclamo derivante o relativo al presente EULA verrà definitivamente risolta da un arbitrato condotto da tre arbitri neutrali secondo le procedure della Legge sull'arbitrato e le relative regolamentazioni successive del paese in cui è organizzato Synology Inc. In tali casi, l'arbitrato si limiterà alla disputa tra l'utente e Synology. L'arbitrato, o una parte di esso, non sarà consolidato da un altro arbitrato e potrà sarà condotto sulla base di un'azione generale o azione di classe. L'arbitrato avrà luogo in Taipei, e la lingua per i procedimenti sarà l'Inglese o, se entrambe le parti lo richiedono, il Cinese Mandarino. La decisione arbitrale sarà definitiva e vincolante per le parti e sarà fatta rispettare da tutte le corti con relativa giurisdizione. L'utente è informato che, in assenza di questo provvedimento, avrebbe avuto il diritto di ricorrere alla corte in merito alla disputa o la causa in giudizio, incluso il diritto di effettuare i reclami con un'azione di classe e che l'utente ha espressamente accettato di soprassedere a questi diritti e ha acconsentito a risolvere qualsiasi disputa tramite arbitrato vincolante secondo quanto prescritto in questa Sezione 18. Nulla nella presente Sezione dovrà essere considerato quale proibizione o impedimento per Synology dal ricercare un provvedimento ingiuntivo o altri diritti e rimedi secondo quanto gli spetterebbe a titolo di legge o equity per qualsiasi violazione reale o minacciata di quanto contenuto nel presente EULA in merito ai diritti di proprietà intellettuale di Synology.

**Sezione 19. Onorari degli avvocati.** In qualsiasi arbitrato, mediazione o altra azione legale o procedimento per il riconoscimento dei diritti o rimedi secondo questo EULA, la parte prevalente avrà diritto a recuperare, in aggiunta a qualsiasi altro rimborso a cui potrebbe avere diritto, i costi e gli onorari degli avvocati.

**Sezione 20. Clausola esonerativa.** Se qualsiasi dichiarazione del presente EULA viene giudicata non valida, illegale o non

esecutiva dalla corte della giurisdizione competente, il resto del presente EULA rimane valido ed effettivo.

**Sezione 21. Intero contratto.** Il presente EULA rappresenta l'intero contratto tra Synology e l'utente in relazione al Software e all'oggetto del presente e sostituisce tutte le intese e gli accordi precedenti e contemporanei sia scritti sia orali. Nessuna disposizione, modifica o pretesa a qualsiasi delle dichiarazioni nel presente EULA sarà validata se non dichiarata in un documento scritto siglato dalla pareti eventi diritto.

Il presente EULA è una traduzione della versione in lingua inglese. Nel caso di incongruenze tra la versione inglese e quella non inglese, sarà considerata valida la versione inglese.

#### **SYNOLOGY, INC. GARANZIA DI PRODOTTO LIMITATA**

LA PRESENTE GARANZIA LIMITATA (LA "GARANZIA") SI APPLICA AI PRODOTTI (DEFINITI DI SEGUITO) DI SYNOLOGY, INC. E LE SUE AFFILIATE, INCLUSA SYNOLOGY AMERICA CORP, (CONGIUNTAMENTE "SYNOLOGY"). IL CLIENTE ACCETTA E CONCORDA DI OSSERVARE I TERMINI DELLA PRESENTE GARANZIA AL MOMENTO DELL'APERTURA DELLA CONFEZIONE CONTENENTE E/O DELL'UTILIZZO IL PRODOTTO. IN CASO DI MANCATA ACCETTAZIONE DEI TERMINI DI QUESTA GARANZIA, NON UTILIZZARE IL PRODOTTO. AL CONTRARIO, RESTITUIRE IL PRODOTTO AL RIVENDITORE DA CUI È STATO ESEGUITO L'ACQUISTO PER IL RIMBORSO SECONDO LA POLITICA DI RESTITUZIONE DEL RIVENDITORE.

**Sezione 1 Prodotti.**

(a) "Prodotti"fa riferimento a Nuovi prodotti o Prodotti rinnovati.

(b) Il "nuovo prodotto" include: (1) "Prodotto di categoria I" indica i modelli dei prodotti Synology RS810+, RS810RP+, RX410, tutti i modelli serie FS, tutti i modelli DS/RS NAS con suffisso XS+/XS (tranne RS3413xs+) che rientrano o seguono le serie 13, tutte le unità di espansione DX/RX/RXD con 12 o più vani unità che rientrano o seguono la serie 13 e i moduli di memoria 10GbE NIC, ECC DDR4 e ECC DDR3. (2) "Prodotto di categoria II" indica i modelli di prodotti Synology RS3413xs+, RS3412xs, RS3412RPxs, RS3411xs, RS3411RPxs, RS2211+, RS2211RP+, RS411, RS409RP+, RS409+, RS409, RS408-RP, RS408, RS407, DS3612xs, DS3611xs, DS2411+, DS1511+, DS1010+, DS509+, DS508, EDS14, RX1211, RX1211RP, RX4, DX1211, DX510, DX5, NVR1218, NVR216, VS960HD, VS360HD, VS240HD, M2D17 e tutti gli altri moduli di memoria non ECC non inclusi nella Categoria I. (3)"Prodotto di categoria III" indica i modelli dei prodottiSynology conformi ai seguenti requisiti: tutti i modelli DS NAS senza ilsuffisso XS+/XS e con 5 e più vani unità che rientrano o seguono la serie 12,tutti i modelli RS NAS senza il suffisso XS+/XS che rientrano o seguono laserie 12 e tutte le unità di espansione DX/RX con 4 o 5 vani unità cherientrano o seguono la serie 12. (4) "Prodotto di categoria IV"indica tutti gli altri modelli di prodotti Synology acquistati dall'Utente dopoil 1° marzo 2008. (5) "Prodotto di categoria V"indica tutti gli alti modelli di prodotti Synology acquistati dal Cliente primadel 29 febbraio 2008 e tutte le "parti di ricambio" acquistate direttamente daSynology.

(b) "Prodotto rinnovato" indica tutti i prodotti Synology rinnovatie venduti direttamente attraverso il negozio Online, esclusi quelli venduti daun distributore o rivenditore Synology autorizzato.

(d) Altra definizione: "Cliente"indica la persona o l'entità che inizialmente acquista il Prodotto pressoSynology o un distributore Synology autorizzato o un rivenditore; "Negozio online" indica un negozio online gestito da Synology o da un affiliatoa Synology; "Software" indica il software di proprietà diSynology che accompagna il Prodotto quando viene acquistato dal Cliente oppureche viene scaricato dal Cliente tramite il sito Web oppure che è pre-installatonel Prodotto da Synology, e include qualsiasi firmware, media associato,immagini, animazioni, video, audio, testi e applet integrati nel software o nelProdotto e qualsiasi aggiornamento o upgrade a tale software.\*\*

#### **Sezione 2. Periodo di garanzia**

(a) "Periodo di garanzia" : Il periodo di garanzia indicail periodo che inizia dalla data di acquisto del Prodotto da parte del Clientee termina (1) cinque anni dopo tale data per i Prodotti di categoria I; (2) treanni dopo tale data per i Prodotti di categoria II e lll; o (3) due anni dopotale data per i Prodotti di categoria IV; o (4) un anno dopo tale data per iProdotti di categoria V; o (5) 90 giorni dopo tale data per i Prodottiricondizionati, ad eccezione per i prodotti venduti "così come sono" o con"nessuna garanzia" sull'Online Store.

(b) "Periodo di garanzia esteso": per il Cliente che acquista il servizio opzionale EW201per i Prodotti applicabili specificati nella Sezione 1 (b), il Periodo digaranzia specificato nella Sezione 2 (a) di tutti i Prodotti applicabiliregistrati con il servizio opzionale EW201 sarà esteso di due anni.

#### **Sezione 3 Garanzia limitata e rimedi**

**3.1 Garanzia limitata.** Conformemente alla Sezione 3.6, Synology garantisce all'Utente finale che ogni Prodotto (a) è privo di difetti materiali e di fabbricazione e (b) che in caso di utilizzo normale funzionerà secondo le specifiche pubblicate da Synology per il Prodotto durante il Periodo di garanzia. Synology garantisce il Software come definito nel contratto di licenza allegato per l'utente finale fornito insieme al prodotto, se presente. Synology non fornisce alcuna garanzia per i prodotti rinnovati che sono venduti nel loro stato di fatto o "senza garanzia" nel negozio online.

**3.2 Rimedio esclusivo.** Se l'Utente finale segnala la difformità da una delle garanzie indicate alla Sezione 3.1 entro il Periodo di Garanzia applicabile come indicato sopra, dopo verifica della difformità, Synology a propria scelta: (a) farà ogni ragionevole sforzo commerciale per riparare il Prodotto, o (b) sostituire il Prodotto o la sua parte non conforme in seguito al reso del Prodotto completo secondo la Sezione 3.3. Tali disposizioni definiscono l'intera responsabilità di Synology e il rimedio esclusivo e unico dell'Utente per qualsiasi violazione della garanzia secondo la Sezione 3.1 o per qualsiasi altro difetto o anomalia nel Prodotto. Il Cliente fornirà assistenza a Synology nella diagnosi e nella validazione di qualsiasi non conformità del Prodotto. La garanzia di cui alla Sezione 3.1 non include: (1) qualsiasi garanzia relativa al software; (2) l'installazione fisica o la rimozione del prodotto dal sito del cliente; (3) le visite presso il sito del Cliente; (4) la manodopera necessaria per riparazioni o sostituzioni di parti difettose in orari lavorativi diversi da quelli previsti da Synology o dai suoi

fornitori di servizi a contratto, esclusi fine settimana e giorni festivi; (5) qualsiasi attività con qualsiasi apparecchiatura o software di terzi; (6) qualsiasi garanzia del disco rigido se installato dall'Utente o da qualsiasi altra terza parte; o (7) qualsiasi garanzia di compatibilità con il disco rigido.

**3.3 Restituzione.** Qualsiasi Prodotto reso dall'Utente finale secondo la Sezione 3.2 deve ricevere un numero di Autorizzazione di merce resa ("Return Merchandise Authorization" - RMA) da Synology prima della spedizione e deve essere restituito secondo le procedure RMA correnti di Synology. Il Cliente può contattare qualsiasi distributore o rivenditore autorizzato Synology per ricevere assistenza nell'ottenimento del RMA, fornendo prova dell'acquisto e numero di serie del prodotto all'assistenza. Per le richieste in garanzia, l'Utente deve restituire il Prodotto completo a Synology, secondo la Sezione 3.3, per avere diritto alla copertura in Garanzia. Qualsiasi prodotto restituito senza numero RMA o qualsiasi prodotto precedentemente smontato (salvo secondo indicazione di Synology) verrà rifiutato e restituito al Cliente e a spese di quest'ultimo. Qualsiasi prodotto al quale è stato assegnato un numero RMA deve essere restituito nelle stesse condizioni in cui è stato ricevuto da Synology all'indirizzo specificato da Synology, spedizione prepagata, in imballo appropriato a proteggere i contenuti di cui sopra e con il numero RMA esposto a vista sull'esterno della scatola. Il Cliente è responsabile dell'assicurazione e del rischio di smarrimento dei prodotti restituiti fino alla rispettiva consegna a Synology. Un Prodotto a cui è stato assegnato un numero RMA deve essere restituito entro quindici (15) giorni dall'assegnazione del numero RMA.

**3.4 Sostituzione da Synology.** Qualora decida di sostituire un Prodotto secondo la Garanzia di cui alla Sezione 3.1, Synology spedirà un Prodotto sostitutivo a proprie spese tramite il metodo di spedizione scelto da Synology dopo ricezione del Prodotto non conforme reso secondo la Sezione 3.3 e la convalida da parte di Synology che il Prodotto non è conforme a quanto garantito. In alcuni paesi e per specifici prodotti, Synology può a propria discrezione ricorrere al Servizio di sostituzione Synology e inviare all'Utente un prodotto sostitutivo prima di ricevere il prodotto difforme dall'Utente ("Servizio Sostituzione Synology").

**3.5 Assistenza.** Durante il Periodo di garanzia, Synology metterà a disposizione dell'acquirente i propri servizi di assistenza. Dopo la scadenza del periodo di garanzia effettivo, l'assistenza per i Prodotti sarà disponibile da Synology dietro richiesta scritta.

**3.6 Esclusioni.** Le garanzia di cui sopra e gli obblighi di garanzia non sono applicabili ai prodotti che (a) sono stati installati o utilizzati in modo difforme da quanto specificato o descritto nella specifiche del Prodotto; (b) sono stati riparati, modificati o alterati da entità diverse da Synology, i suoi agenti o personale designato; (c) sono stati utilizzati scorrettamente, eccessivamente o danneggiati; (d) sono stati utilizzati con componenti non forniti da Synology e diversi dai componenti hardware o software per i quali il prodotto è stato progettato; o (e) in altro modo non sono difformi dalle specifiche del Prodotto e tale difformità è attribuibile a cause non imputabili a Synology e fuori dal suo controllo. Inoltre, le suddette garanzie non saranno valide nei casi seguenti: (1) l'Utente smonta il prodotto senza autorizzazione da Synology; (2) l'Utente non implementa correzioni, modifiche, miglioramenti, migliorie o altri aggiornamenti resi disponibili da Synology; o (3) l'Utente implementa, installa o utilizza qualsiasi correzione, modifica miglioramento, miglioria o altro aggiornamento reso disponibile da terzi. La garanzia di cui sopra alla Sezione 3.1 terminerà alla vendita o al trasferimento del Prodotto da parte dell'Utente finale a terze parti.

**3.7 Esclusione di garanzie.** LE GARANZIE, GLI OBBLIGHI E LE RESPONSABILITÀ DI SYNOLOGY E I RIMEDI DELL'UTENTE FINALE DEFINITI NELLA PRESENTE GARANZIA SONO ESCLUSIVI E SOSTITUISCONO OGNI ALTRA GARANZIA E OGNI ALTRO OBBLIGO E RESPONSABILITÀ DI SINOLOGY. IL CLIENTE RINUNCIA E DECLINA QUALSIASI ALTRA GARANZIA E/O OBBLIGO E RESPONSABILITÀ DI SYNOLOGY NONCHÈ TUTTI GLI ALTRI DIRITTI, PRETESE E RIMEDI NEI CONFRONTI DI SYNOLOGY, ESPLICITI, IMPLICITI, DI LEGGE O ALTRO TIPO RELATIVAMENTE AL PRODOTTO, ALLA DOCUMENTAZIONE ALLEGATA O AL SOFTWARE E A QUALSIASI ALTRO BENE O SERVIZIO CONSEGNATO SECONDO LA PRESENTE GARANZIA, INCLUSO, A TITOLO ESEMPLIFICATIVO E NON ESAUSTIVO QUALSIASI: (A) GARANZIA IMPLICITA DI COMMERCIABILITÀ O IDONEITÀ PER SCOPI O USI PARTICOLARI; (B) GARANZIA IMPLICITA POSTA IN ESSERE DALL'ESECUZIONE DEL CONTRATTO, ESECUZIONE DI TRATTATIVE OVVERO USI COMMERCIALI; (C) RICHIESTE DI RISARCIMENTO PER VIOLAZIONE O APPROPRIAZIONE INDEBITA; O (D) RICHIESTE DI RISARCIMENTO PER ATTI ILLECITI (DOVUTI A NEGLIGENZA, RESPONSABILITÀ DIRETTA, RESPONSABILITÀ SUL PRODOTTO O ALTRA IPOTESI DI RESPONSABILITÀ). SYNOLOGY NON OFFRE ALCUNA GARANZIA E, IN PARTICOLARE, DISCONOSCE QUALSIASI GARANZIA CHE I DATI O LE INFORMAZIONI MEMORIZZATI IN QUALSIASI PRODOTTO SYNOLOGY SIANO SEMPRE SICURI E CHE NON VIA SIA ALCUN RISCHIO DI PERDITA DI DATI. SYNOLOGY RACCOMANDA ALL'UTENTE FINALE DI PROVVEDERE AD ADEGUATE MISURE PER IL BACKUP DEI DATI ARCHIVIATI NEL PRODOTTO. ALCUNI STATI O GIURISDIZIONI NON PERMETTONO LIMITAZIONI ALLE GARANZIA IMPLICITE, QUINDI LA LIMITAZIONE DI CUI SOPRA POTREBBE NON ESSERE APPLICABILE ALL'UTENTE FINALE.

#### **Sezione 4 Limitazione di responsabilità.**

**4.1 Forza maggiore.** In virtù della presente garanzia, Synology respinge qualsiasi responsabilità e non potrà essere accusata di violazione o inadempienza per ritardi o mancata esecuzione degli obblighi contrattuali ove questa sia ascrivibile a cause o condizioni al di fuori di ogni ragionevole controllo (incluso, a titolo esemplificativo e non esaustivo, eventuali azioni ovvero omissioni dell'Utente finale).

**4.2. Esclusione di alcuni danni.** IN NESSUN CASO SYNOLOGY OI SUOI FORNITORI SARANNO RESPONSABILI DEI COSTO DI COPERTURA O PER DANNI ACCIDENTALI, INDIRETTI, SPECIALI, ESEMPLARI, CONSEQUENZIALIO OVVERO DANNI SIMILARI O RESPONSABILITÀ DI QUALSIASI GENERE (INCLUSO, A TITOLO ESEMPLIFICATIVO E NON ESAUSTIVO, PERDITA DI DATI, INFORMAZIONI, GUADAGNI, PROFITTI O COMMERCI) CONSEGUENTI O CORRELATI ALL'UTILIZZO O AL MANCATO UTILIZZO DEL PRODOTTO, DI QUALSIASI DOCUMENTAZIONE ALLEGATA O SOFTWARE E QUALSIASI ALTRO BENE O SERVIZIO FORNITO IN CONFORMITÀ DI QUESTA GARANZIA, ANCHE SE SU BASE CONTRATTUALE O PER ILLECITI (INCLUSO NEGLIGENZA) RESPONSABILITÀ INCONDIZIONATA O QUALSIASI ALTRA IPOTESI DI RESPONSABILITÀ.

**4.3. Limitazioni di responsabilità.** LA RESPONSABILITÀ DI SYNOLOGY E DEI SUOI FORNITORI DERIVANTI DA O RELATIVI ALL'UTILIZZO O INABILITÀ ALL'UTILIZZO DEL PRODOTTO, QUALSIASI DOCUMENTAZIONE ALLEGATA O SOFTWARE E QUALSIASI ALTRO BENE O SERVIZIO FORNITO SECONDO QUESTA GARANZIA, È LIMITATA ALL'AMMONTARE REALMENTE PAGATO DALL'UTENTE FINALE PER IL PRODOTTO INDIFFERENTEMENTE DALL'AMMONTARE DEI DANNI IN CUI SI È INCORSI E ANCHE SE BASATO SU CONTRATTO, TORTO (INCLUSO NEGLIGENZA), RESPONSABILITÀ DIRETTA O ALTRA TEORIA. Le esclusioni di alcuni danni e la limitazione di responsabilità saranno applicabili nella misura massima prevista dalla legge corrente. Le leggi di alcuni stati/giurisdizioni non consentono l'esclusione o la limitazione di alcuni danni. Nel grado in cui tali leggi si applichino a questo Prodotto, le esclusioni e limitazioni definite sopra potrebbero non essere applicabili all'Utente finale.

#### **Sezione 5 Varie**

**5.1 Diritti proprietari.** Il Prodotto e il Software allegato e la documentazione fornita con il Prodotto includono i diritti di proprietà intellettuale e altri diritti di proprietà di Synology e dei suoi licenziatari e terzi fornitori. Synology detiene e si riserva diritti, titoli e interessi verso i diritti di proprietà intellettuale del Prodotto. Inoltre, nessun titolo o proprietà di qualsiasi diritto di proprietà del o relativo al Prodotto, qualsiasi software allegato o documentazione e qualsiasi altro bene fornito secondo questa Garanzia sarà trasferito dal Cliente ai sensi della presente Garanzia. L'Utente finale (a) rispetterà termini e condizioni del contratto di licenza dell'utente finale di Synology allegato a tutti i software forniti da Synology o da un distributore o rivenditore autorizzato da Synology; e (b) non tenterà di eseguire operazioni di reverse engineering su qualsiasi Prodotto o suo componente né sul Software allegato e s'impegna a non appropriarsi illecitamente dei diritti di proprietà intellettuale di Synology, a non eluderli e/o violarli.

**5.2 Assegnazione.** L'Utente finale si impegna a non assegnare alcuno dei diritti posti in essere dalla presente Garanzia direttamente, per esecutività di diritto o altrimenti, senza previa autorizzazione scritta di Synology.

**5.3 Nessun termine aggiuntivo.** Ad eccezione di quanto espressamente previsto dalla presente Garanzia, le parti non saranno vincolate e si opporranno specificamente a qualsiasi termine, condizione o altro provvedimento in conflitto con le dichiarazioni della presente Garanzia e definito dalla controparte in ordini di acquisto, ricevute, accordi, conferme, corrispondenza o altri mezzi, fatto salvo quanto specificatamente concordato per iscritto da entrambe le parti. Inoltre, se questa garanzia entra in conflitto con qualsiasi termine o condizione di qualsiasi altro contratto inserito accettato dalle parti rispetto al Prodotto, questa Garanzia sarà prevalente salvo che l'altro contratto faccia riferimento specifico alle sezioni di questa Garanzia che esso sostituisce.

**5.4 Legge applicabile.** Salvo ove esplicitamente vietato dalle leggi locali, la presente Garanzia è soggetta alle leggi dello Stato di Washington, U.S.A. per i Clienti residenti negli Stati Uniti; e dalle leggi della Repubblica Popolare Cinese (Taiwan) per i Clienti non residenti negli Stati Uniti, a prescindere da qualsiasi conflitto con le disposizioni di legge. Non trova pertanto applicazione la Convenzione sui contratti delle Nazioni Unite del 1980 relativa ai Contratti di vendita internazionale di beni o qualsiasi convenzione successiva.

**5.5 Risoluzione delle dispute.** Qualsiasi disputa, controversia o reclamo derivante o relativo alla presente Garanzia, al Prodotto o ai servizi forniti da Synology e rispetto al Prodotto o alla relazione fra l'Utente finale residente negli Stati Uniti e Synology, verrà risolta esclusivamente e in via definitiva da un arbitrato secondo le attuali regolamentazioni commerciali dell'American Arbitration Association, salvo diversamente espresso di seguito. L'arbitrato sarà condotto davanti a un singolo arbitro e limitato al solo contenzioso tra il Cliente e Synology. L'arbitrato, o parte di esso, non sarà consolidato da altro arbitrato e non potrà essere condotto sulla base di un'azione collettiva o di classe. L'arbitrato sarà condotto a King County, Washington, U.S.A., e condotto tramite l'esibizione di documenti, telefonate, comunicazioni on-line o di persona, secondo quanto stabilito dall'arbitro su richiesta delle parti. La parte prevalente in qualsiasi arbitrato o procedimento legale condotto negli U.S.A o altrove percepirà il rimborso di tutti i ragionevoli costi e spese legali sostenuti, incluse eventuali imposte pagate dalla parte prevalente. Qualsiasi decisione presa in merito alle procedure dell'arbitrato saranno definitive e vincolanti per le parti e sarà possibile ricorrere in giudizio presso qualsiasi tribunale della giurisdizione competente. Il Cliente riconosce che, in assenza del presente provvedimento, avrebbe avuto il diritto di adire al tribunale competente per qualsiasi disputa, controversia o pretesa, incluso il diritto di sporgere reclamo con azioni collettive o di classe. Pertanto, il Cliente rinuncia, espressamente e consapevolmente, a tali diritti e accetta di risolvere eventuali contenziosi conformemente alle disposizioni della presente Sezione 5.5. Se il Cliente non risiede negli Stati Uniti, qualsiasi disputa, controversia o causa descritta nella presente Sezione sarà risolta in via definitiva tramite arbitrato, condotto da tre arbitri neutrali secondo le procedure della Legge sull'arbitrato della Repubblica Cinese. Legge sull'Arbitrato e norme relative. L'arbitrato avrà sede a Taipei, Taiwan, Repubblica Cinese, e la lingua ufficiale per i procedimenti sarà l'Inglese o, se entrambe le parti lo concordano, il Cinese Mandarino. La decisione arbitrale sarà definitiva e vincolante per le parti e sarà fatta rispettare da tutte le corti con relativa giurisdizione. Nessun elemento della presente Sezione deve essere considerato quale divieto o limitazione da parte di Synology dovrà comportare divieti o limitazioni a eventuali azioni, di Synology, volte a ottenere provvedimenti ingiuntivi o altri diritti e mezzi, previsti per legge o equità, in caso di violazioni, effettive o presunte, di qualsiasi delle disposizioni del presente EULA in relazione ai diritti di proprietà intellettuale di Synology.

**5.6. Spese legali.** In qualsiasi arbitrato, mediazione o altra azione legale o procedimento per il riconoscimento di diritti o

rimedi, ai sensi della presente Garanzia, la parte prevalente avrà diritto a recuperare, oltre a qualsiasi altro rimborso a cui potrebbe avere diritto, costi e ragionevoli spese legali sostenute.

**5.7 Restrizioni all'esportazione.** L'Utente finale riconosce che il Prodotto può essere soggetto alle restrizioni sull'esportazione vigenti negli Stati Uniti. Il Cliente s'impegna a rispettare tutte le leggi e le normative vigenti che si applicano al Prodotto, incluse, senza limitazioni, le norme dell'ente statunitense di amministrazione delle esportazioni ("EAR", Export Administration Regulations).

**5.8 Clausola salvatoria.** Ove qualsiasi clausola della presente Garanzia sia giudicata invalida, illegale o non esecutiva dalla corte della giurisdizione competente, rimangono validi ed effettivi tutti i restanti provvedimenti della Garanzia.

**5.9 Contratto intero.** La presente Garanzia costituisce l'intero accordo fra Synology e l'Utente finale e annulla qualsiasi contratto precedente relativo alla materia in oggetto. Nessuna disposizione, modifica o esclusione di responsabilità per qualsiasi delle disposizioni del presente EULA sarà valida se non dichiarata in forma scritta e firmata dalle parti aventi diritto.

## **FCC Declaration of Conformity**

This device complies with Part 15 of the FCC Rules. Operation is subject to the following two conditions: (1) this device may not cause harmful interference, and (2) this device must accept any interference received, including interference that may cause undesired operation.

## **Safety Instructions - Rack Mount**

## A) Elevated Operating Ambient -

If installed in a closed or multi-unit rack assembly, the operating ambient temperature of the rack environment may be greater than room ambient. Therefore, consideration should be given to installing the equipment in an environment compatible with the maximum ambient temperature (Tma) specified by the manufacturer.

## B) Reduced Air Flow –

Installation of the equipment in a rack should be such that the amount of air flow required for safe operation of the equipment is not compromised.

## C) Mechanical Loading –

Mounting of the equipment in the rack should be such that a hazardous condition is not achieved due to uneven mechanical loading.

## D) Circuit Overloading –

Consideration should be given to the connection of the equipment to the supply circuit and the effect that overloading of the circuits might have on overcurrent protection and supply wiring. Appropriate consideration of equipment nameplate ratings should be used when addressing this concern.

## E) Reliable Earthing –

Reliable earthing of rack-mounted equipment should be maintained. Particular attention should be given to supply connections other than direct connections to the branch circuit (e.g. use of power strips).